*Интернет Бизнес 2016 Jonn22 - <https://vk.com/jonn22com>*

### День 2

# Интернет бизнес 2016 Вебинар 2 - зажгись!

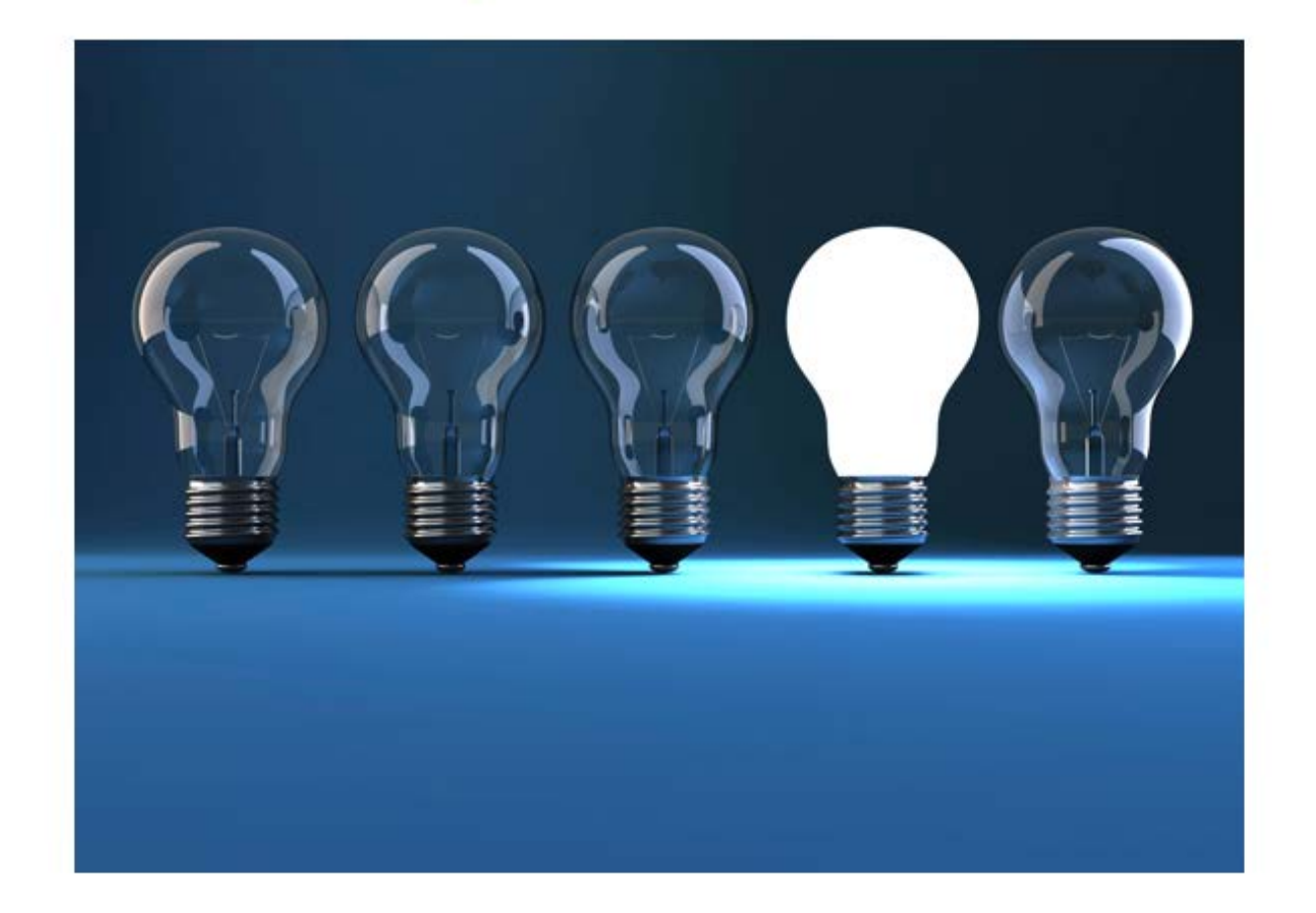

*Интернет Бизнес 2016 Jonn22 - [https://vk.com/jonn](https://vk.com/jonn22com)22com*

## Идеальная модель работы - сервис

- Не думаешь о том, как угодить каждому клиенту.
- Одно изменение в сервисе сразу дает пользу всем участникам.

(представляйте на примере Вконтакте).

- Люди платят каждый месяц! Подсаживаются на сервис.
- Можно сделать автоматическое списание денег с клиентов.
- Часть участников сами говорят что нужно добавить!

## Стабильность…

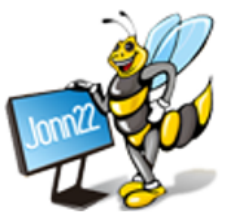

## jonn22.com

- Основное преимущество создания сервисов это *стабильность* и относительная постоянность клиентов. При условии, что сервис востребован и полезен.
- Более прибыльно в долгосрочной перспективе и менее требователен к индивидуальным условиям.
- Одна из фишек *развитие с помощью клиентов* они просят добавление функций, ты добавляешь, тем самым увеличивая ценность сервиса не для одного (как в случае с отдельным софтом), а для всех клиентов сразу.
- Комбинирование "софт + сервис" прекрасная возможность, как по увеличению *прибыли*, так для выходов на более широкие рынки потребителей.
- Вам не нужно быть технарем, чтобы создать сервис или софт фриланс, "чужие руки" вот Ваше решение.

*Если Вы строите Бизнес, привыкайте делегировать свою (любую) работу!*

## Примеры:

Плохая затея делать конкурента лидвертексу, если нет никакого опыта.

Неплохая идея - разобраться с сервисом, найти человека который напишет грамотное ТЗ, и найти команду разработчиков.

Плохая затея делать сервис тестирования товара, если ты это не умеешь делать. Неплохая идея - научиться тестировать, собрать мини группу, показать им результаты, собрать отзывы, полноценно запуститься.  $\sim$   $\triangle$ 

- Начни с малого, а потом уже раскрутишься. Сделай на "троечку", без замороки и больших расходов, посмотри спрос и востребованность.
- *Микрочип:* если нет идей, посмотри, чего не хватает крупным сервисам, и сделай микродополение, микросервис.
- Хороший пример по myTarget "плагин быстрая статистика" [http://forum](http://forum-x.com/forum/showthread.php?t=2181)[x.com/forum/showthread.php?t=2181](http://forum-x.com/forum/showthread.php?t=2181)
- А вот уже более мощный сервис Plarin по профессиональному управлению рекламными компаниями ВКонтакте и myTarget - http://forum-[x.com/forum/showthread.php?t=2196](http://forum-x.com/forum/showthread.php?t=2196)

## Симбиоз с крупными игроками: Авито

Авито - много трафика, вся страна знает и пользуется. Можно продавать товары, а можно...

Сервис написания объявлений.

Софт для автоматизации. Телефоны с переадресацией. Услуги парсинга

- Услуга оплата за звонок с Авито, контроль через ip-телефонию (с записью звонков).
- Парсинг Авито конкурентов.
- Нарезка фото, уникализация.
- Размещение объявлений.
- Размещение + контроль под "ключ".
- Обучение правильному размещению на Авито.

## Симбиоз с крупными игроками: Яндекс

Яндекс для примера...

Дорвеи - пускай яндекс делится трафиком. Различные сервисы для яндекс директа, подбор слов, автоматизация и т п.

Ведение рекламных кампаний в директе

Ведение рекламных кампаний в авито промо, тизерных сетях, ВК таргет.

- Прохождение модерации сложных тем за клиента в любых системах (например, Vk, Яндекс и …);
- Анализ и мониторинг конкурентов;
- Составление стратегий продвижение;
- Отрисовка креативов (пример на нашем форуме http://forum-[x.com/forum/showthread.php?t=2185\)](http://forum-x.com/forum/showthread.php?t=2185);
- Поиск и тестирование новых товаров;
- Стратегии конкурентов по определённым товарам;
- Продвижение магазина в Я.Маркете;
- Настройка Я.Директ с оплатой за результат;
- A-B тестирование;
- Изготовление мультилендингов с подменой офферов;
- Копирование лендингов с настройкой и без http://forum-[x.com/forum/showthread.php?t=1849](http://forum-x.com/forum/showthread.php?t=1849)

## <u>Симбиоз с крупными игроками:</u> **Лидвертекс**

- Перенос лэндингов (быстро и дешево).
- Продажа уже готовых лэндингов (полностью готовых).
- Уникальных и не очень...
- Оптимизация лэндинга…
- Настройка лидвертекса под ключ и объяснение что делать дальше.
- $\ddotsc$
- Достаточно востребованная услуга оптимизация лендинга с модификацией под конкретные "хотелки";
- По YouTube автоматическая реклама у блогеров (через их каналы или непосредственно в блоге) или лидеров мнений на YouTube;
- Написание продающих текстов;
- Анализ и рекомендации продающих текстов;
- Разработка воронок продаж (цепочек писем);
- Поиск и тестирование новых товаров;
- Подготовка Целевой Аудитории под оффер (разработка "аватара" клиента);
- Настройка Я.Метрики, Google Analytics очень востребованная услуга и дорогостоящая;
- Аренда помощников в любой бизнес;
- Профессиональное оформление скринкастов, презентаций, монтаж видео;
- Написание текстов по формату делегированный копирайтинг;
- Организационные моменты "Сниму весь геморрой с Вашего бизнеса";
- Предоставление обученных телефонисток по продажам (по типу калл центра, но индивидуально);
- Хороший вариант открытие сервиса по написанию шаблонов к ZennoPoster (софт для автоматизации любых действий) - *мега спрос* на специалистов по написанию шаблонов. [http://forum](http://forum-x.com/forum/showthread.php?t=2199)[x.com/forum/showthread.php?t=2199](http://forum-x.com/forum/showthread.php?t=2199)

# Признаки хорошей ниши

- 1. Большое количество людей, которым это нужно.
- 2. Они готовы за это платить (вспоминаем вчерашний вебинар)
- 3. Быстрые деньги без ожидания в месяцы
- 4. Желательно чтобы тебе это нравилось, и ты в этом разбирался
- Ниша должна быть *востребована.*
- Потребители ниши должны иметь *платежеспособность.*
- *Адекватная аудитория* очень важно, ибо они будут платить Вам деньги.
- Начни с малого и на лединге по-человечески объяснить, что только начинаем и делаем адекватный магазин для людей без завышенных цен и с нормальным качеством.

### *Важно, не стремитесь сразу сделать мега-проект или продукт, делайте на "троечку".*

- Еще важный момент, многие считают, что бизнесом нужно заниматься если тебя "прет", если тебе нравится сам бизнес. *Желательно, но не обязательно*, потому что если ничего не нравится, то что сидеть голодом? Любой бизнес можно строить по заданным алгоритмам, делегируя все то, что тебе не нравится, оставляя себе только то, от чего тебя "прет".
- А можно системно подойти к вопросу, сделать любой бизнес прибыльным и завоевать весь мир.
- Например, делегировал все в своем бизнесе, оставил себе только отдых и расслабление ;) и такое бывает.

### Важно, быстрая обратная связь от рынка: надо / не надо, хорошо / плохо; есть перспектива или нет.

Если нет обратной связи или она долгосрочная, не стоит затевать такое дело.

## Тестирование

- Мы никогда не запускаем продукт, пока не получили  $\mathbf 1$ первую обратную связь от рынка! (Звонки с авито, заказы на лэндинге, заявки по телефону, сообщения в скайпе...)
- $2.$ Мы никогда не делаем первую версию сильно крутой! (Потому что может не выстрелить, не нужно тратить время!) В попытке сделать идеально мы не делаем ничего. Прототип проекта должен быть на тройку,
	- достаточно
- 3. Спокойно относимся к продукту, не возлагаем особых надежд.
- $4_{\ldots}$ Нам не нужно видеть в голове полностью продукт, его будущее (неудачный пример софта)
- Про запас ничего не изучаем: получил часть инфы и методик делай это реально ВАЖНО, и у многих в этом "затык".
- "Затык" в ДЕЙСТВИИ проблема многих проанализируйте свое поведение и применение полученных знаний!
- Опять же информация имеет свойство устаревать.
- + замечено: если ты сегодня/завтра не применил информацию, то с вероятностью 80% ты ее не применишь никогда. В противном случае тебе будет необходимо снова изучить ее.
- Долой перфекционизм + дайте себе право на ошибку. Идеально сразу не бывает. Не стоит комплексовать из-за того, что товар у Вас не совсем качественно оформлен, или лендинг кривоват.

### "Начни..., закончить тоже можно..."

Пока ты думаешь / готовишься и комплексуешь, "Вазген" уже делает 10-й бизнес и получает хорошие прибыли.

• Клиенты не оценят, что Вы два года не спали и разрабатывали свой "крутой" продукт. Они же этого не знают. И не нужно им этого говорить.

### *Дайте начало/дайте прототип на "троечку"/ дайте азы*

- Делайте **минимально жизнеспособную модель** прототип. Не пошло модифицировал или начал делать другое. Главное тут посмотреть, протестировать востребованность и тенденции роста и масштабирования.
- *Не пошло - ну и хрен с ним.* С минимальными затратами, **времени, сил и ресурсов,** забыл и пошел дальше.

### *Прототип должен быть на "троечку"*

- *ВАЖНО, если сделал на "троечку" и у тебя пошло, не забудь доделать на "четверку с +". Это многие забывают, и конкуренты имитаторы их моделируют, оптимизируют и обгоняют!*
- *Еще совет:* особых надеж не испытываем, спокойно относимся к продукту и помним, что при тестировании только 2 проекта/продукта выстреливают в хороший профит. У Вас может получится что с первого раза, а может и с десятого. Просто помним об этом если не получается, не унываем. И двигаемся дальше.
- *Интересный момент:* "по себе людей не судим". Если Вы или Ваша бабушка считаете, что этот товар/направление/проект не пойдет, то это не значит, что это так. Точный ответ Вам даст только **тестирование в полевых условиях на целевой аудитории.**
- В "говорящих хомяков" тоже никто не верил!

# Тестирование

- 1. В начале лучше лохануться на малой группе людей, чем показать неудачу всему рынку.
- 2. Все эти «иди навстречу страху» = лажа. Мозг  $=$  BOT Halle Bce. (Выступления/большие продажи/презентация

продукта и т п)

- 3. Лучше лохануться за неделю, чем потратить 2 месяца и понять что это не твое. Скорость рулит.
- 4. Никто не знает «как правильно»
- 5. Главное быстрее запустить, иначе перегоришь

### *Думай своей головой "Пчёла"…*

- Из чата: "шустрики едят мямликов".
- Не долбите тему, если нет других причин на это, будьте гибкими, модифицируйтесь, осваивайте новые методики. Но не стоит понимать буквально - например, "подал одно объявление, да еще и криво - нет звонков - пойду в другую тему" - **это неверный подход.** Так и будете бегать по темам и искать легких доходов и кнопки бабло? Кнопки бабло нет. И нужно понять это сейчас, а не под старость лет у разбитого корыта и с ограниченным сроком оставшейся жизни.
- Если делаешь, то нужно делать это хотя бы "на троечку", и третий важный момент из этого это не значит, что нужно делать плохо или спустя рукава.
- Нет такого: "Правильно или неправильно" есть такое: работает или не работает.
- Что хочет рынок, и то, что ему нужно это два разных понятия. Отсюда идеально давать то, что хочет рынок, а не то что ему действительно нужно. Пример: толстый человек, хочет колбасу, это он хочет, и он будет счастлив…

### *Скорость рулит…*

# Тестирование

- 1. После запуска тестовой версии, наша задача привлечь клиентов. Дешево или бесплатно. Лучше больше клиентов, чем больше денег разово.
- 2. Собираем обратную связь что можно сделать лучше, на что обратить внимание
- 3. Делаем вторую версию продукта, и только после этого начинаем выход в свет.
- Дай бесплатно, набери отзывов (обратная связь), улучши и продавай дорого.
- Можно тестировать в закрытом режиме для ограниченного круга лиц как пример: закрытая партнерка. Если все получилось, заявляем о себе миру:

### *"Мир, на меня!"*

- 1. Пример услуга по технической помощи, с перспективой создания бизнеса.
- 2. В начале помогаем форумчанам за отзывы.
- 3. Потом спрашиваем у них что мы можем сделать лучше
- 4. Потом делаем мини лэндинг с отзывами, и понятным предложением.

#### 1. Пример - скрипт приема заказов для одностраничников

- 2 В начале даем попользоваться форумчанам за ОТЗЫВЫ.
- 3. Потом спрашиваем у них, что мы можем сделать лучше
- $\mathbf{4}$ . Потом даем это более менее известным людям на тест, берем обратную связь
- 5. Делаем мини лэндинг с отзывами, и понятным предложением...
- Идем на форумы, и постим везде свое предложение 6.
- Или изначально собираем группу людей, которые  $7<sub>1</sub>$ хотят этим пользоваться.
- Польза от "обсирателей" продукта в топиках на форумах и пабликах в соц. сетях, они привлекают внимание практиков-молчунов, которые зачастую и есть реальные потребители. Но тут нужно уметь в нужное время и в нужный момент демонтировать, обезоружить "обсирателей".
- И есть такое, что "срачь" редко возникает вокруг плохого товара плохое, люди проходят мимо это тоже стоит иметь ввиду.

## Тестирование товаров на авито

- 1. Размещаем обьявление на авито с нашим товаром.
- $2<sub>1</sub>$ Простой и понятный заголовок, яркая красивая фотография.
- Короткий и понятный текст, с призывом к 3. действию.
- 4. Собираем 200 просмотров (поднятие за деньги если не получилось за первый день).
- 5. Если звонки есть = товар закупаем и продаем.
- Авито суперплощадка для тестирования товара.
- Яркие фото залог успеха. Привлекает внимание.
- Призыв к действию на объявлении обязательный атрибут объявления.
- Оптимально 200 просмотров, если нет, то либо *товар говно*, либо *фото и заголовок непонятные*, либо очень *конкурентный раздел* и Ваше объявление быстро *улетает вниз* (его просто не замечают).
- Оптимально 1-3 звонка (смотря по ситуации) минимум с 100-200 просмотров. Если нет, то товар говно, или описание кривое, и нет призывов к действию.

### *ВАЖНО - ничего не закупаем без тестирования - НИЧЕГО*

- Закупая товар после тестирования, берите небольшую партию. Тестирование бывает ошибочным.
- Когда Вы только начинаете, Вам нужно получить первый контакт с клиентом.

## Тестирование товаров через одностраничники

- 1. Моделируем чужой сайт
- 2. Настраиваем рекламу
- 3. Считаем на калькуляторе свою модель
- 4. Если «прет» значит закупаем товар
- 5. Если нет, то либо оптимизируем процессы, либо берем другой товар. Ничего не закупаем заранее!
- 6. В начале можно страховаться дропшиппингом.

## Тестирование - примеры

#### Пример тех.задания парсера:

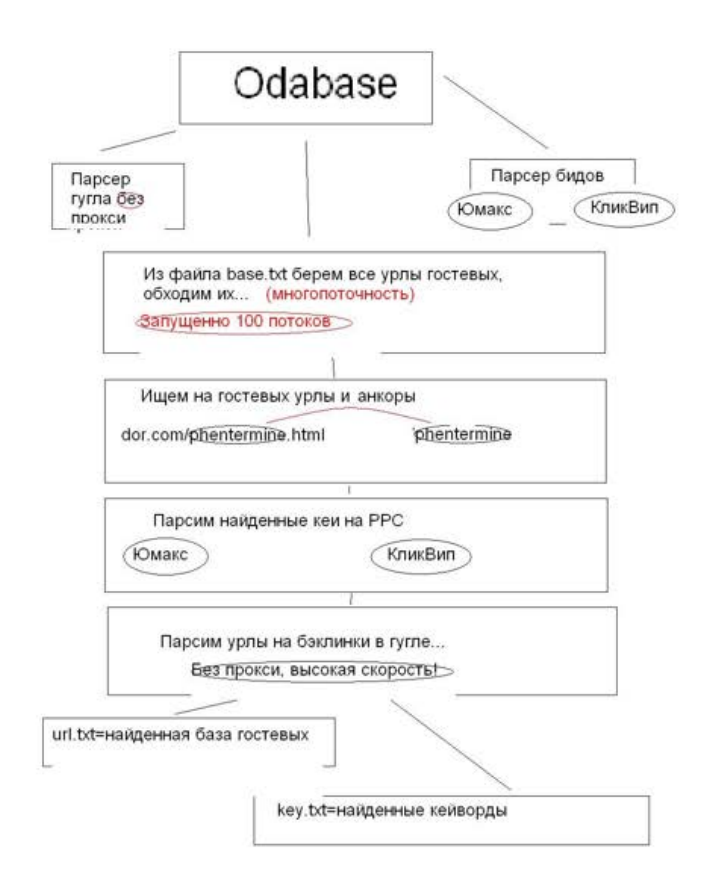

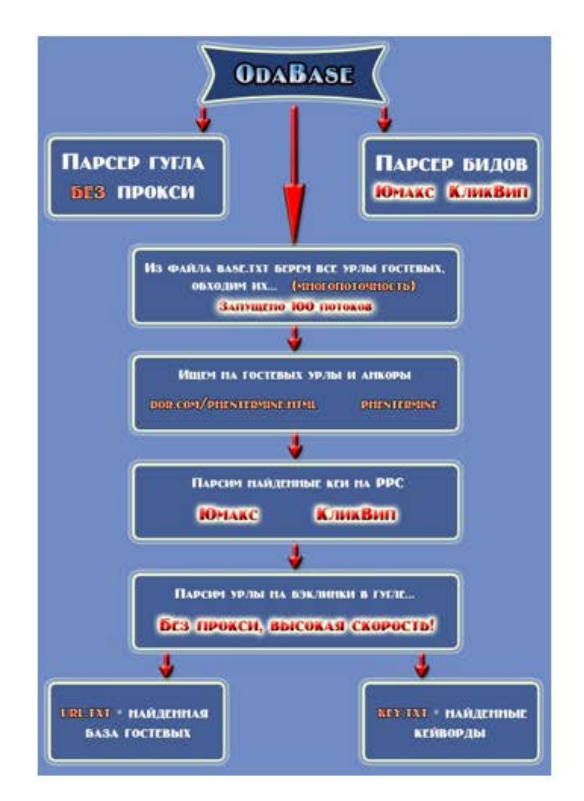

#### • **Пример продающего текста:**

Кол-во: 1

В корзину

#### Ваша партнерская ссылка на эту страницу: http://www.jonn22.com/sp/auxpage\_aff/

Вы давно мечтали иметь скрипт, который позволит вам создавать миллионные базы бэклинков только актуальных дорвеев?

Ваша мечта - перед вами!

#### Мегапарсер «OdaBase» - это парсинг свежих мест для спама!

В чем заключается уникальность софта:

Есть несколько режимов работы: Паук, парсер гугла, парсер прокси, парсер бидов.

Алгоритм работы паука:

1) Загружаем базу гостевых.

2) Ищем в этих гостевых дорвеи.

3) Парсим бэклинки этих дорвеев.

В итоге у Вас будут свежие базы для размещения ссылок (Можно сказать что Вы скопировали базу гостевых у другого дорвейцика). Если этот момент Вам не понятен, можете обратиться в ICQ 282412513 и я Вам подробно расскажу и покажу как софт находит лучшие базы!

Так же в софте есть парсер гугла, парсер прокси и чекер бидов.

Для работы со скриптом Вам потребуется php5.

#### ВНИМАНИЕ! ДЛЯ РАБОТЫ СОФТ ТЕПЕРЬ ИСПОЛЬЗУЕТ ПРОКСИ!

#### Еще одна причина купить «OdaBase»!

Наша техподдержка - это гарантия того, что на все вопросы вы найдете ответы - если не сами, то с нашей помощью! Мы заинтересованы в установлении прочных партнерских отношений с нашими покупателями.

- Предложение тестировать за минимальную цену + все обновления бесплатно.
- Получил в итоге отзывы, комментарии, контакты а это сигнал востребованности + деньги на разработку и развитие + первые людей и отзывы.

### *Моделируйте этот подход в своей нише!!!*

- Дизайн имеет значение, но дизайн вторичен. Людям нужен результат. "Что в итоге получат они" это первое, что их интересует. Красивая обертка важна, но если наполнение говно, повторных заказов не будет. Не портите репутацию и работайте на перспективу - это выгоднее, прибыльнее и спокойнее.
- Можно сделать классный тренинг, долго его проектировать и пытаться продавать. Но не покупают. "Грусть, тоска и ты уходишь на завод". Либо.. сделать простенький мануал, написал оглавление (создать простой ленд для простого интенсива решающего один вопрос) и выставить ценовую минималку. И все будет хорошо. Если не получится, то делаем другой мануал. А когда первый прошел, делаем второй мануал "Продвинутый" и продаем уже с прикрепленными *отзывами* по более дорогой цене.

# Примеры

- Тестирование интернет магазина автоаксессуаров - $1_{-}$ проще простого
- $\mathcal{P}$ Создание любого софта - отталкиваемся от потребности, даем на отзыв, собираем отзывы и приносим пользу
- 3. Инфобизнес - любой продукт в начале тестируется, нет спроса = не запускается проект, не тратится время. Первый продукт.
- Живые мероприятия (пример Москвы, Питера, Крыма,  $\overline{4}$ Бали «забрасываем удочку заранее»)
- 5. Тестирование идеи хостинга
- 6. Тестирование товаров
- $7<sub>1</sub>$ Тестирование идеи сообщества
- 8. Партнерка
- Метод тестирования "Забросить удочку" например, "было бы интересно, если бы сделали, такой-то сервис, инфовебинар и т.д." И смотрим на реакцию людей - анализируем, при положительной реакции сами делаем и даем людям. Профит.

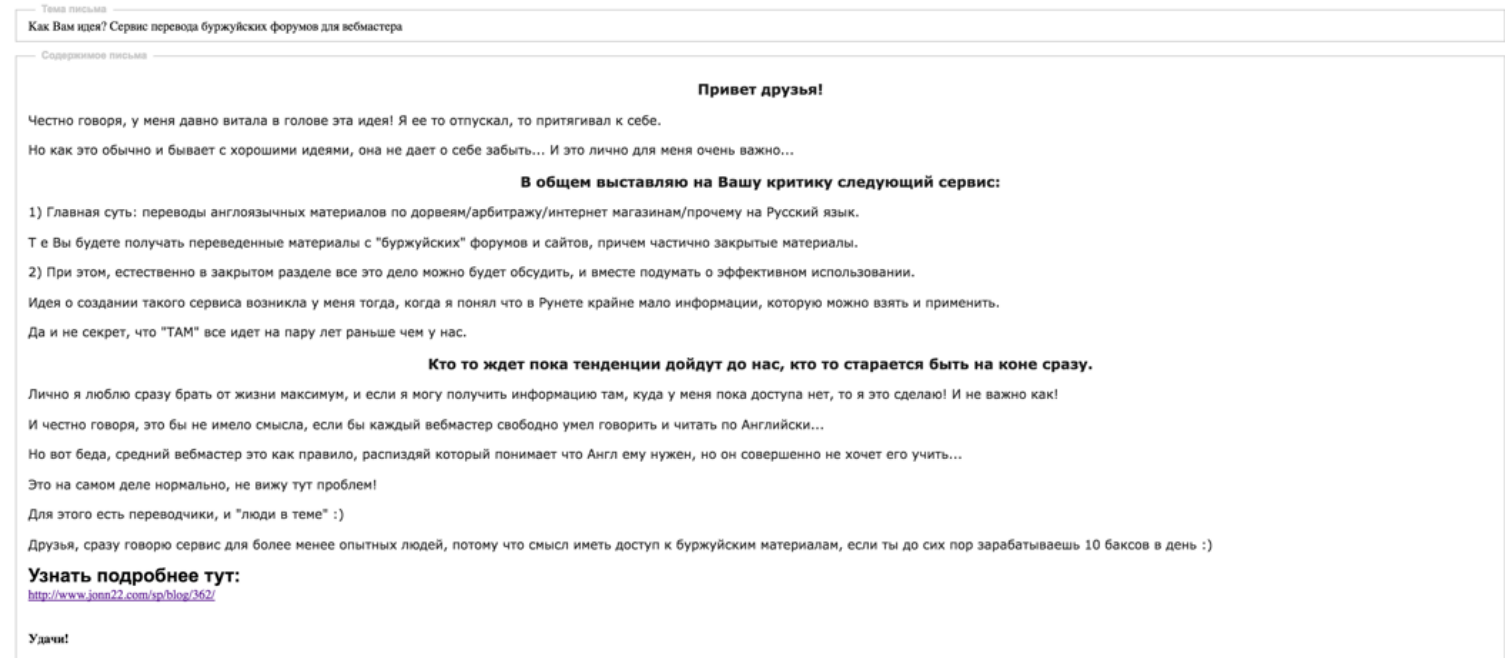

□ Отключить карту клико

Закрыть предпросмотр

Дмитрий · 3 years ago

#### Хорошая идея!

В бурже действительно все как минимум на 2-3 года впереди рунета, так почему бы не поучиться у буржуев? :)

Женя, мне нравится твоя обезбашенность в хорошем смысле этого слова - ты берешься за дело, еще даже до конца не зная, что ждет тебя впереди, а проблемы решаешь по мере их появления. Я тоже так хочу! Ведь на самом деле все просто бери и делай!

~ | v · Ответить · Поделиться »

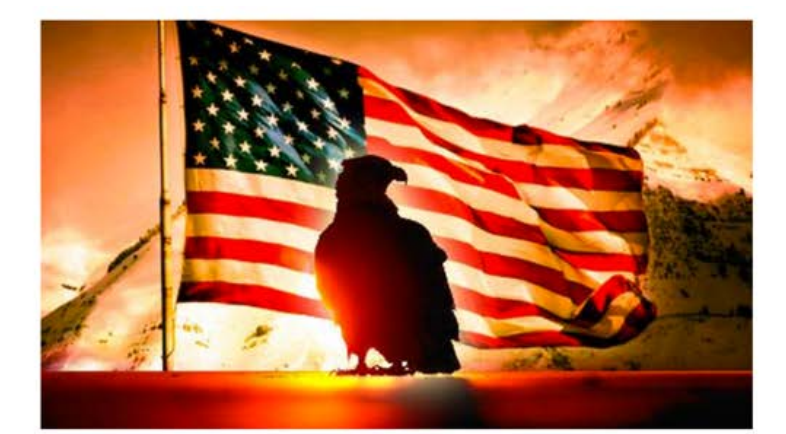

#### Почему "ОНИ ТАМ" зарабатывают миллионы долларов...

В то время, пока мы мы "тут" скромно используем то, что у них работало пару лет назад...

Данный проект, это именно та самая вещь, которая позволит Вам быть впереди всех своих конкурентов минимум на 2 года!

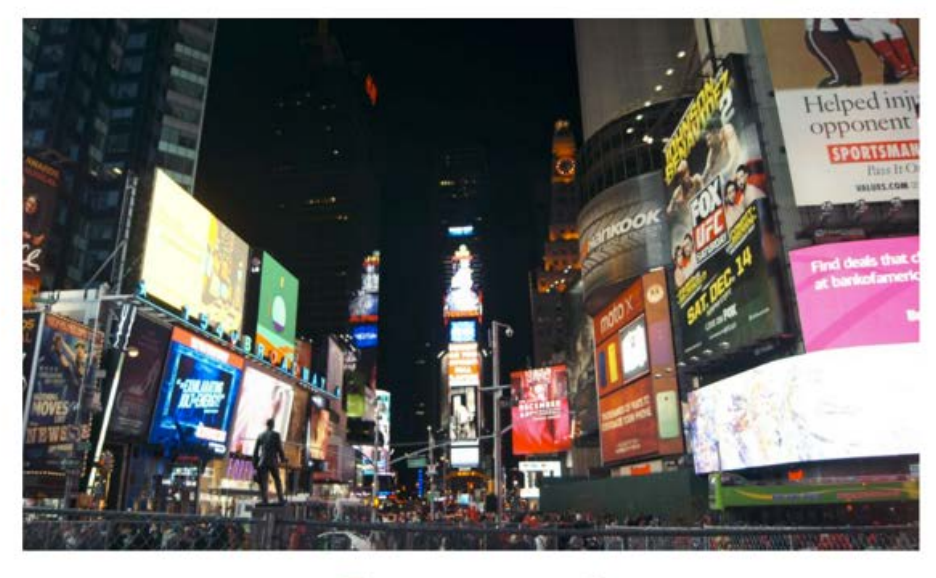

#### Привет друзья!

Честно говоря, у меня давно витала в голове эта идея! Я ее то отпускал, то притягивал к себе. В общем вынашивал, чтобы она стала лучше...

И честно говоря, я ее вынашивал гораздо дольше, чем стандартные 9 месяцев. Именно поэтому, я сейчас могу сказать что это нереально сильная вещь!

Но как это обычно и бывает с хорошими идеями, она не дает о себе забыть... И это лично для меня очень важно...

И окончательно я осознал эту необходимость в момент недавнего путешествия по США, когда я увидел НАСКОЛЬКО МЫ ОТСТАЕМ от остального мира.

И в плане рекламы, и в плане отношения и прочее прочее прочее...

Я бесконечно путешествию, и я бесконечно впитываю новую для себя информацию с других стран.

Но путешествовать ведь не обязательно!

Иногда достаточно почитать "буржуйские" форумы, там палится много фишек.

#### Но, у людей обычно есть главная проблема:

1) Нет доступа к закрытым форумам.

2) Нет знания языка

3) Непонятно куда вообще идти и что делать.

Я знаю как решить эту проблему...

#### Что это значит для Вас в финансовом плане...

1) Если Вы еще только начинаете, или у Вас не получается:

Сможете узнать какую то секретную тему, и успеть на ней заработать до того момента, как эта тема придет в рунет...

2) Если Вы уже успешный вебмастер, то Вы сможете узнать определенные вещи, которые позволяет увеличить эффективность минимум на 30 процентов!

Увеличение дохода на 30 процентов, это мягко говоря очень достойно!

#### Я рад представить на Вашу критику следующий сервис:

1) Главная суть: переводы англоязычных материалов по дорвеям/арбитражу/интернет магазинам/прочему на Русский язык.

Т е Вы будете получать переведенные материалы с "буржуйских" форумов и сайтов, причем частично закрытые материалы.

2) При этом, естественно в закрытом разделе все это дело можно будет обсудить, и вместе подумать о эффективном использовании.

Идея о создании такого сервиса возникла у меня тогда, когда я понял что в Рунете крайне мало информации, которую можно взять и применить.

Да и не секрет, что "ТАМ" все идет на пару лет раньше чем у нас.

#### Кто то ждет пока тенденции дойдут до нас, кто то старается быть на коне сразу.

Лично я люблю сразу брать от жизни максимум, и если я могу получить информацию там, куда у меня пока доступа нет, то я это сделаю! И не важно как! И честно говоря, это бы не имело смысла, если бы каждый вебмастер свободно умел говорить и читать по Английски...

Но вот беда, средний вебмастер это как правило, распиздяй (ой) который понимает что Англ ему нужен, но он совершенно не хочет его учить...

Это на самом деле нормально, не вижу тут проблем!

Для этого есть переводчики, и "люди в теме" :)

Друзья, сразу говорю сервис для более менее опытных людей, потому что смысл иметь доступ к буржуйским материалам, если ты до сих пор зарабатываешь 10 баксов в день :)

Данный сервис для тех, кто хочет получать информацию из первоисточников, на несколько лет раньше, чем эта информация появляется в России.

На иностранных форумах крайне много информации, и это логично!

Потому что если у нас человек приходит на форум и пишет что заработал 10 000\$ за месяц, то это нормально, и не вызывает особых эмоций. Но люди любят делиться этой информацией...

А теперь подумайте, давно ли Вы видели подобные ситуации в Росии? На форумах :)

#### Ага, конечно...

Максимум что можно увидеть, это ситуацию когда успешного человека спрашивают как он достиг успеха, и он между строк ответит, но как правило, идет стандартный ответ (пошел нахуй) иди работай и все будет...

В России не принято помогать людям, все свои секреты люди прячут у себя...

С этим можно спорить, осуждать и переживать, но смысла нет...

Единственная возможность в РФ нормально пообщаться с успешным человеком и узнать его секреты, это живые меропирятия. В инете это невозможно!

(Сами подумайте, Вы обращаетесь в аську человеку зарабатывающему миллион, и пытаетесь узнать как... Сколько таких как Вы у него? :) )

#### Технически (как это будет):

Для начала 3 переводчика в теме, которые постоянно сканируют буржнет в поиске интересной инфы, и переводят ее для вас.

Все это дело выкладывается в закрытый раздел моего форума.

Там же все это дело можно обсудить и использовать.

Дополнительно, я буду делиться новыми фишками помимо переводов.

По ценам сразу скажу, что это не может стоить 500 рублей в месяц, ибо это не школоло сервис! Сервис не будет очень дешевым, но он будет стоить каждой копейки!

К примеру, недавно у меня появилась сильная идея, которую я озвучил в закрытом чате тренинга по арбитражу трафика...

А идея пришла ко мне в момент перелета между Майами в NY. У всех свои приоритеты, но я такие идеи не хочу рассказывать бесплатно. Слишком мне они дорого достаются:)

#### Пока что это сервис для ограниченного количества людей, потому что это новый проект, и такого еще никто не делал.

Поэтому если Вам это принципиально интересно, то укажите свои контакты в форме ниже!

Вы узнаете о запуске первыми!

И да, пусть минимум подробностей Вас не пугает! Мы в начале возьмем небольшое количество людей для запуска проекта, и вместе будем расти дальше.

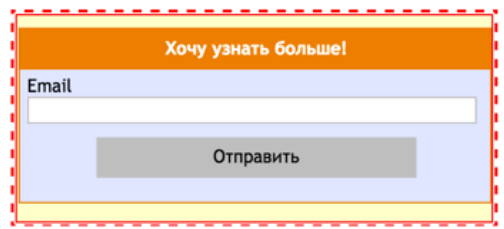

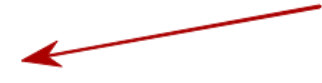

только форма для связи!!!

- Что я получил:
	- Тестирование идеи (на сколько интересно это рынку);
	- 284 заявки
	- Воодушевление на продолжение...

## Любое объявление на авито = тест

## Авито - самый быстрый способ заработать деньги

# Что мы делаем

- 1. Выбираем товар
- 2. Тестируем спрос
- 3. Если спрос есть, то закупаем товар и продаем Либо отдаем заказ в дропшиппинг платформы Либо отдаем партнерам на форуме
- 4. Масштабируем модель
- 5. Строим бизнес чужими руками (Тысяча заработанная своими руками, и тысяча заработанная чужими руками это две разные тысячи)

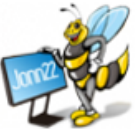

# Выбор товара

1. Отталкиваемся от целевой аудитории, что им нужно.

(К примеру, молодые мамы - что им нужно?)

2. Либо берем популярные товары (Отталкиваемся от товаров в партнерках, либо от того, что собирает уже много просмотров на авито)

- Идем туда где есть ЦА и изучаем их.
- Модель: идем на Авито в чужой город (желательно далекий от Вас), выбираем популярные товары, моделируем у себя в городе. Звонки есть, заказы есть - закупаем товар.
- Модель два: идем на популярные парнерки выбираем товар создаем объявления анализируем делаем выводы.

# Закупка или передача заказов

- 1. Оптовики rusoptovik.ru, opttop.biz, megaopt24.ru, npopt.ru
- 2. Закупка на рынках
- 3. Товар у знакомых
- 4. Дропшиппинг rusdropshipping.ru
- 5. Партнерка на форуме

## <mark>Что нужно сделать до завтра</mark>

## Ваше домашнее задание по авито

- 1. Выбрать минимум 3 товара
- 2. Сделать простые обьявления на авито по этим товарам
- 3. Если звонят = говорим что товар уже продали
- 4. Написать в топике на форуме мысли о сегодняшнем вебинаре, что вынесли... ПРЯМО СЕЙЧАС

## Ваше домашнее задание по проектам

- 1. В специальном разделе форума написать свое видение проекта, свою теорию, какой проект вы «придумали». Расписать простыми словами, понятными любому человеку.
- 2. Какую пользу будет решать этот проект или услуга
- 3. Где вы найдете 10 клиентов на тестирование

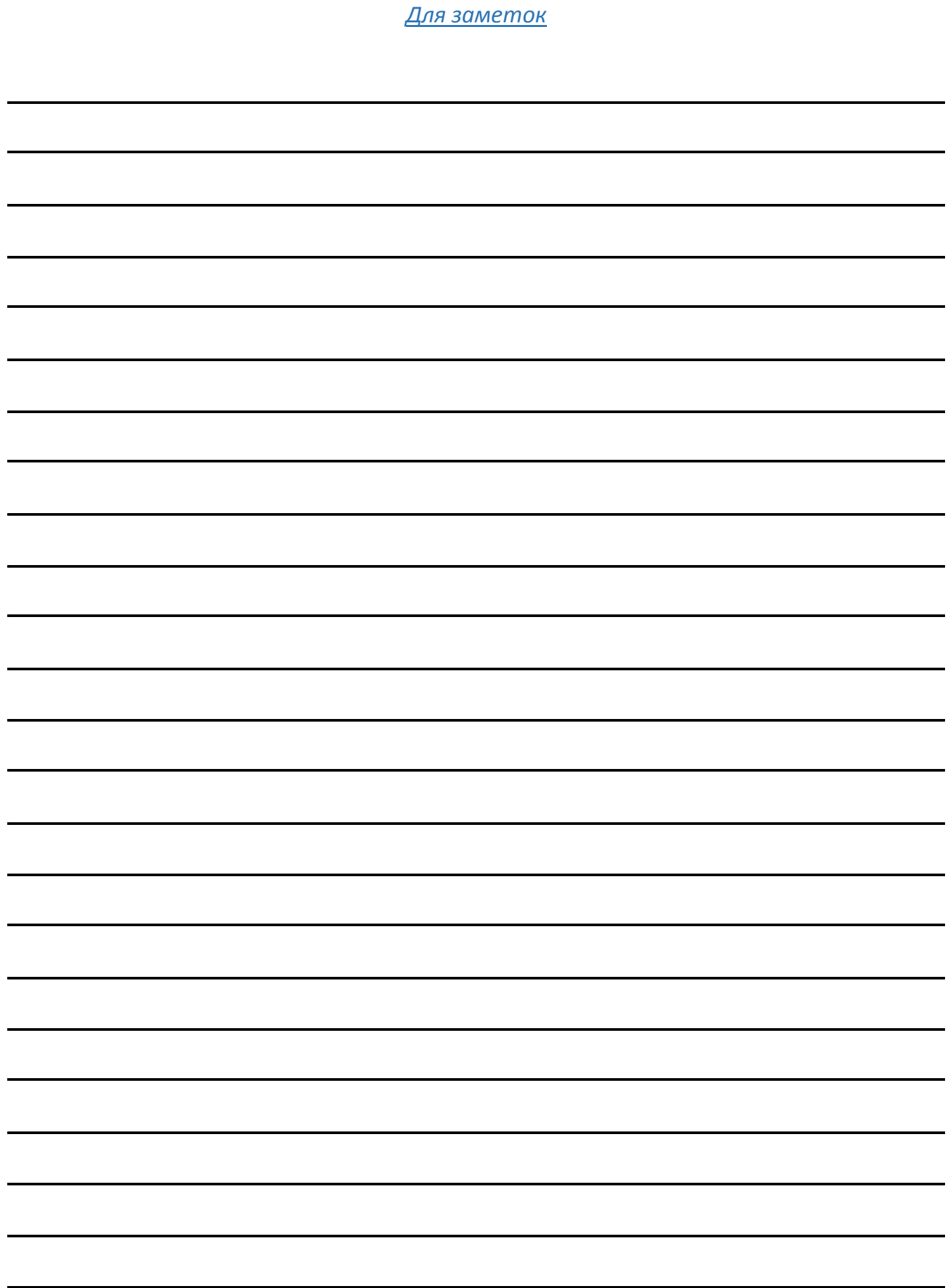

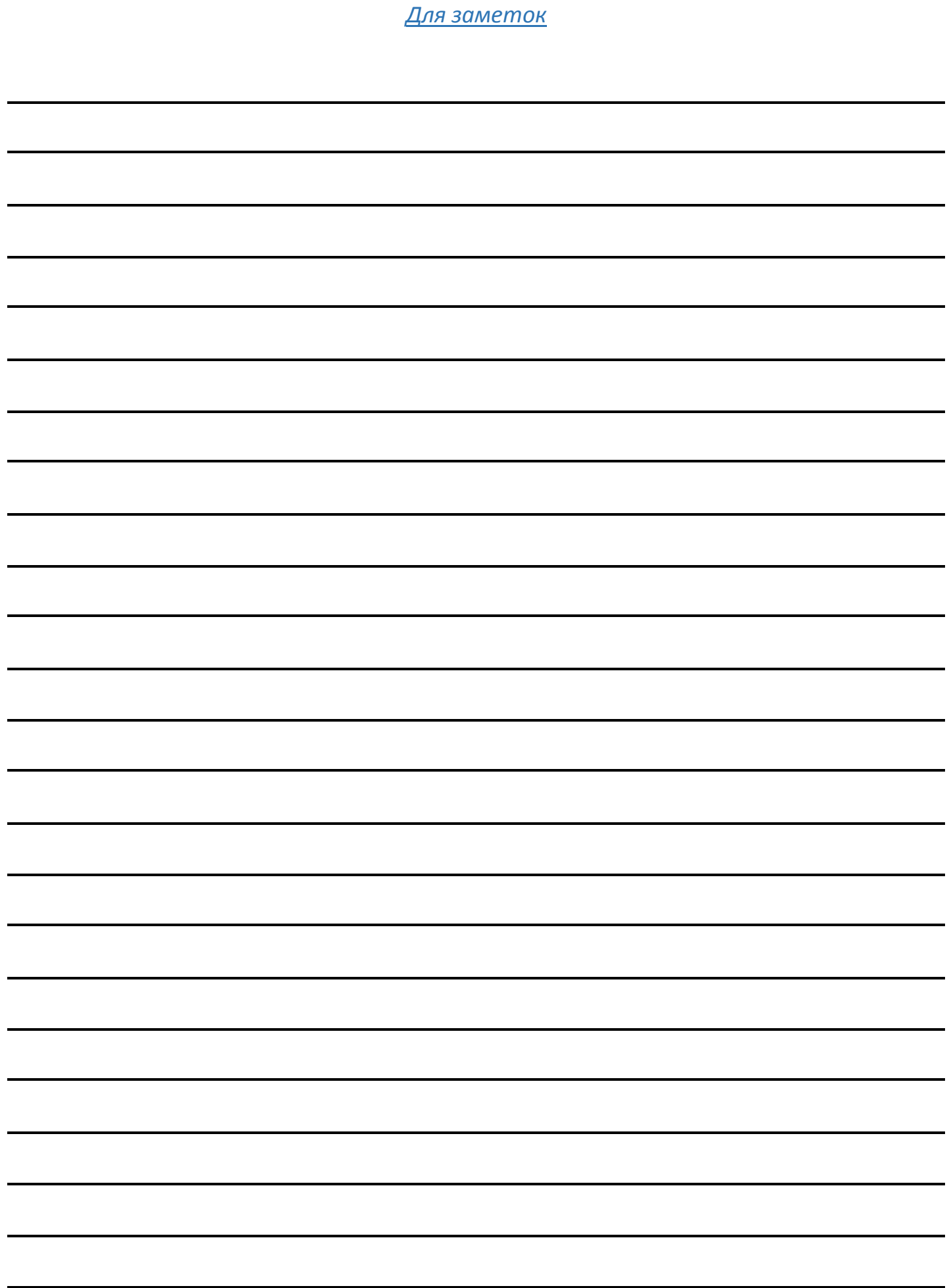

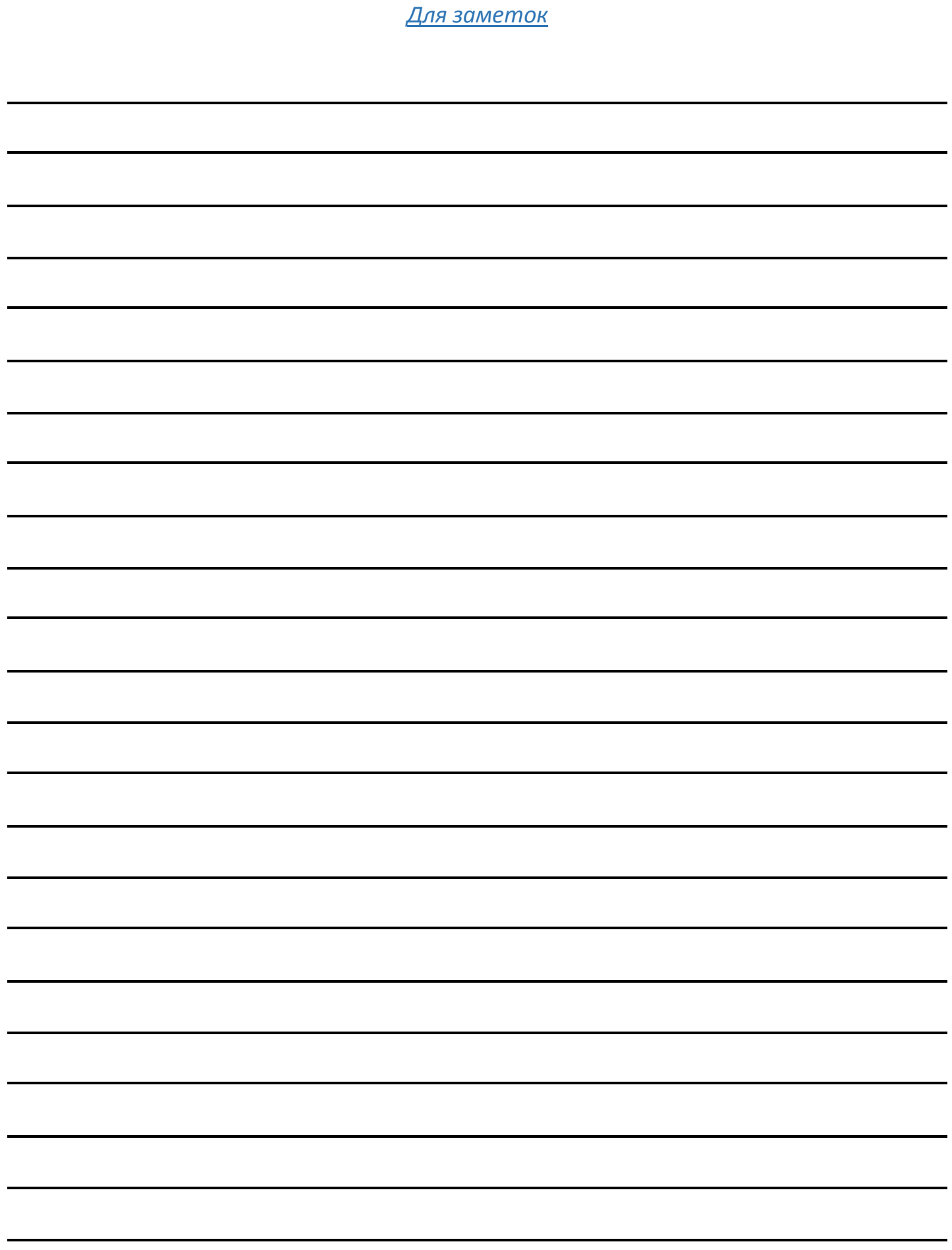